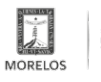

## [PRESENTA SMYT MAPA DIGITAL DEL TAXI EN MORELOS](https://movilidadytransporte.morelos.gob.mx/noticias/presenta-smyt-mapa-digital-del-taxi-en-morelos) **[1]**

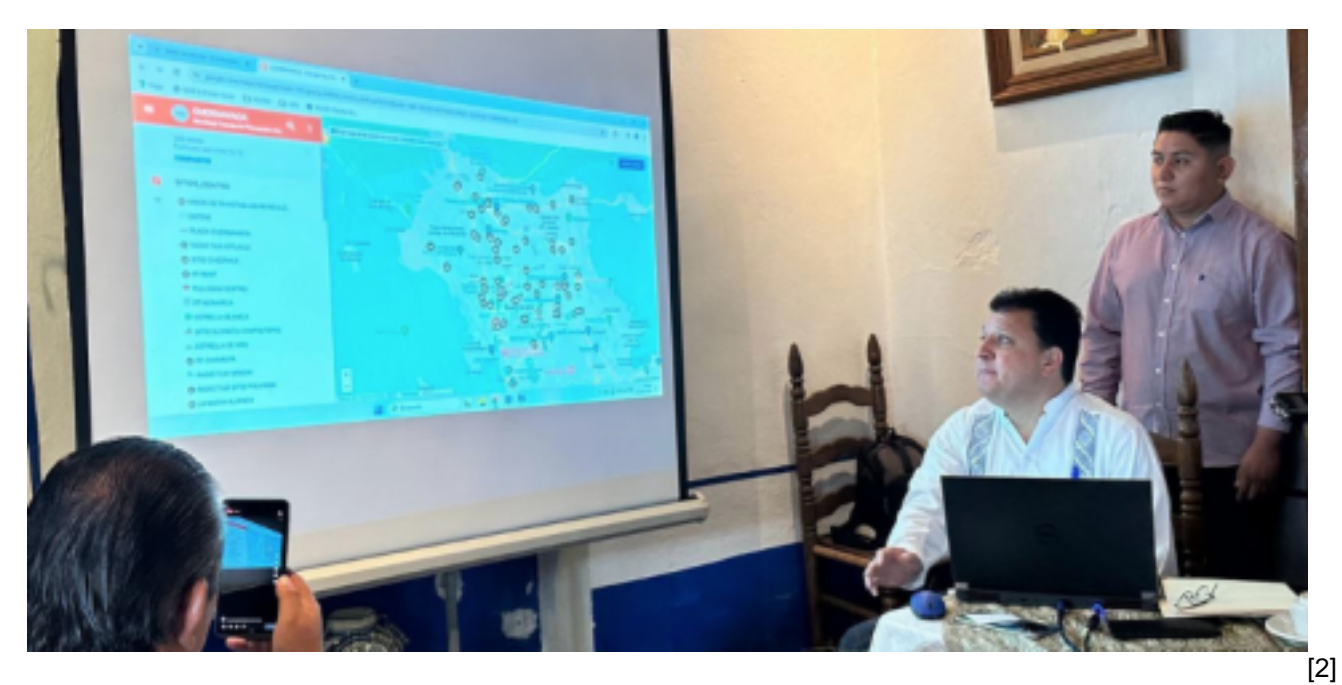

• La finalidad es brindar mayor certeza y seguridad de los vehículos ya que las y los usuarios podrán conocer la cromática de las unidades

El titular de la Secretaría de Movilidad y Transporte, Eduardo Galaz Chacón, presentó ante medios de comunicación el mapa digital del taxi del estado de Morelos.

En el acto, el secretario de Movilidad y Transporte señaló que dicho mapa muestra los taxis que operan en la zona metropolitana de Cuernavaca y Cuautla, así como en la zona conurbada de Jojutla; además, de la ubicación de las bases de sitio y puntos de interés en los recorridos de las y los usuarios.

Galaz Chacón indicó que, a través de esta herramienta la ciudadanía podrá conocer la identidad cromática que corresponde a cada municipio, además, de conocer qué ruta tomar con el objetivo de ayudar a su identificación para el uso de este servicio.

De esta manera, las y los usuarios tendrán la certeza y seguridad de los vehículos que utilizan para llegar a su destino.

Por su parte, Ricardo Rendón Montealgre, director general de Planeación Estratégica, Capacitación e Ingeniería del Transporte de la SMyT, mencionó que se digitalizaron 438 bases de unidades de transporte público sin itinerario fijo, además dentro de la información también se encuentran los números públicos de las oficinas centrales de las organizaciones, a fin de que las y los usuarios puedan solicitar su servicio.

La SMyT anunció que las y los interesados pueden consultar el mapa digital dentro de la página:

movilidadytransporte.morelos.gob.mx con lo que se busca continuar con el ordenamiento del transporte en Morelos.

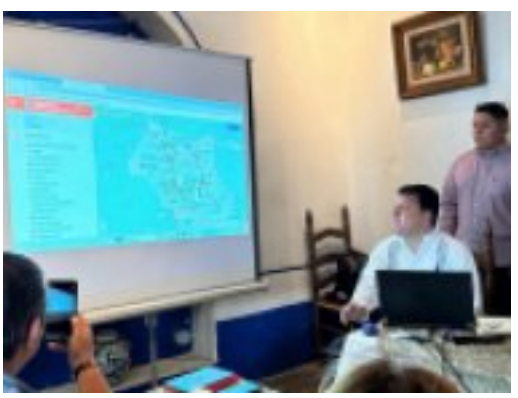

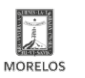

## **PRESENTA SMYT MAPA DIGITAL DEL TAXI EN MORELOS**

Published on Movilidad y Transporte del Estado de Morelos (https://movilidadytransporte.morelos.gob.mx)

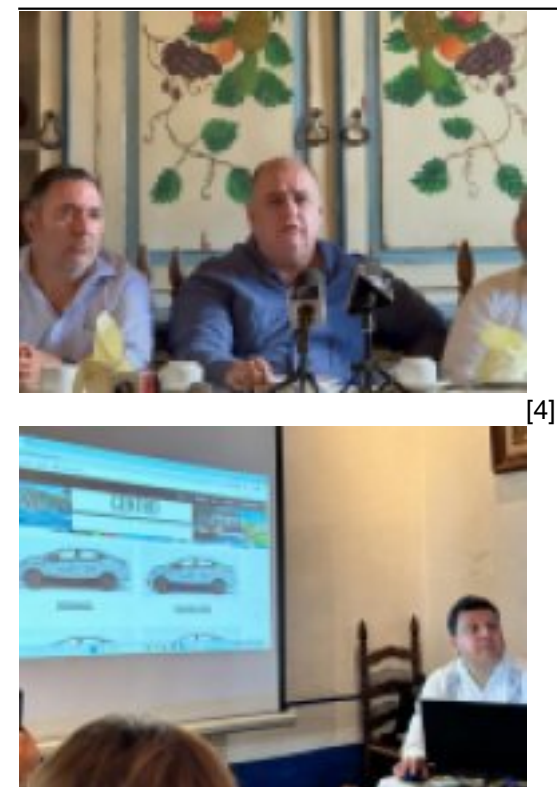

**Temas: [Vialidad y Transporte](https://movilidadytransporte.morelos.gob.mx/temas/vialidad-y-transporte) [6]** Perfiles: **[Público en General](https://movilidadytransporte.morelos.gob.mx/perfiles/p%C3%BAblico-en-general)** [7]

**URL de origen:** https://movilidadytransporte.morelos.gob.mx/node/1264

[5]

## **Enlaces**

[1] https://movilidadytransporte.morelos.gob.mx/noticias/presenta-smyt-mapa-digital-del-taxi-en-morelos

[2] https://movilidadytransporte.morelos.gob.mx/sites/movilidadytransporte.morelos.gob.mx/files/noticias/principal/boleti n070324.png

[3] https://movilidadytransporte.morelos.gob.mx/sites/movilidadytransporte.morelos.gob.mx/files/noticias/galeria\_fotogr afica/whatsapp\_image\_2024-03-07\_at\_10.24.02\_am\_2.jpeg

[4] https://movilidadytransporte.morelos.gob.mx/sites/movilidadytransporte.morelos.gob.mx/files/noticias/galeria\_fotogr afica/whatsapp\_image\_2024-03-07\_at\_10.24.02\_am\_1.jpeg

[5] https://movilidadytransporte.morelos.gob.mx/sites/movilidadytransporte.morelos.gob.mx/files/noticias/galeria\_fotogr afica/whatsapp\_image\_2024-03-07\_at\_10.24.02\_am.jpeg

[6] https://movilidadytransporte.morelos.gob.mx/temas/vialidad-y-transporte

[7] https://movilidadytransporte.morelos.gob.mx/perfiles/p%C3%BAblico-en-general